# AN INTRODUCTION TO R AND R STUDIO

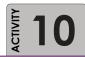

Before we get started with R, it would be good to read a little about some of the details of R and the program we will use to interface with R: **R Studio**. Don't worry about trying out any code yet; the objective here is to orient yourself in advance of the class.

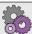

#### PURPOSE

The purpose of this activity is to provide you with an opportunity to preview some details of R and R Studio.

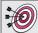

## LEARNING OBJECTIVE

To begin to learn about R and R Studio.

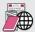

#### REQUIRED RESOURCES

• Chapters 1 and 2 in *Introductory statistics with R* (Dalgaard)

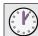

## TIME ALLOCATED

50 minutes out-of-class

## **T**ASKS

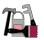

- A. Read Chapters 1 and 2 in Dalgaard, pgs 1-53
- **B.** Open a web browser and open the R Studio home page for the integrated development environment (IDE) at <a href="http://www.rstudio.com/ide/">http://www.rstudio.com/ide/</a>. Watch the screencast (you will need to be at a computer with speakers or headphones).

After this screencast, browse the documentation <a href="http://www.rstudio.com/ide/docs/">http://www.rstudio.com/ide/docs/</a>. Browse and read all of the topics listed under the "Using RStudio" heading.

## **D**ELIVERABLE

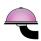

Complete the short quiz on the class course management site before coming to the next class session. If your instructor is not using the online learning environment, complete the quiz posted on the companion website for the course.

# **A**SSESSMENT

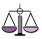

Short quiz